ОБЛАСТНОЕ ГОСУДАРСТВЕННОЕ БЮДЖЕТНОЕ ОБРАЗОВАТЕЛЬНОЕ УЧРЕЖДЕНИЕ СРЕДНЕГО ПРОФЕССИОНАЛЬНОГО ОБРАЗОВАНИЯ «СМОЛЕНСКИЙ АВТОТРАНСПОРТНЫЙ КОЛЛЕДЖ имени Е.Г. Трубицына»

# ЛЕКЦИИ

## по предмету «Информационные технологии в профессиональной деятельности»

Раздел 2. Компьютерные комплексы и системы

Автор: Рычагов А.В.

Смоленск , 2013 г.

## СОДЕРЖАНИЕ

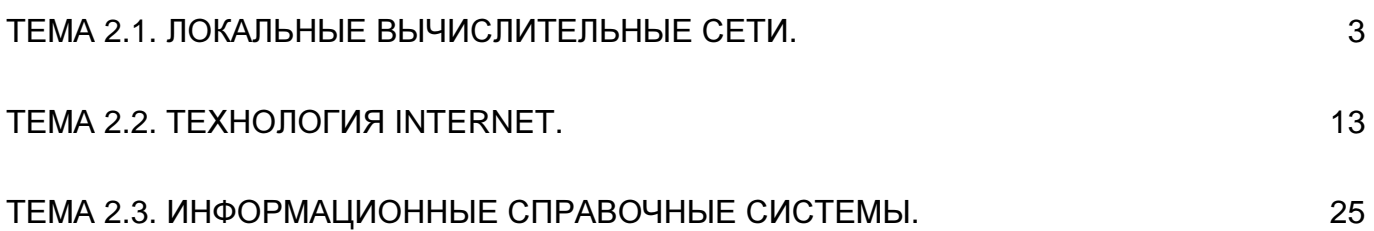

## Тема 2.1. Локальные вычислительные сети.

Современное производство требует высоких скоростей обработки информации, удобных форм ее хранения и передачи. Необходимо иметь динамичные способы обращения к информации, способы поиска данных в заданные временные интервалы; реализовывать сложную математическую и логическую обработку данных. Для решения задач управления, обеспечивающих реализацию экономической стратегии, становятся важными и актуальными скорость и удобство обмена информацией, а также возможность тесного взаимодействия всех участвующих в процессе выработки управленческих решений.

Компьютерная сеть - это необходимый элемент любой информационной системы.

Локальная сеть представляет собой коммуникационную систему, позволяющую пользователям совместно использовать ресурсы компьютеров, а также периферийных устройств (принтеров, дисков, модемов и др.), подключенных к сети.

#### Структура компьютерной сети

Компьютерные сети являются высшей формой многомашинных ассоциаций. Элементами сети являются:

- абоненты объекты, генерирующие или потребляющие информацию в сети. Ими могут быть отдельные ЭВМ, терминалы, промышленные роботы, станки с ЧПУ и т. д. Любой абонент сети подключается к станции аппаратуре, которая выполняет функции, связанные с передачей и приемом информации. Совокупность абонента и станции называют абонентской системой.
- физическая передающая среда линии связи или пространство, в котором распространяются электрические сигналы, и аппаратура передачи данных. На базе физической передающей среды строится коммуникационная сеть, которая обеспечивает передачу информации между абонентскими системами.

Физическая передающая среда ЛВС представлена тремя типами кабелей: коаксиальный кабель, провод типа «витая пара» и оптическое волокно. Компьютеры, которые объединяются в сеть, должны иметь сетевую карту (сетевую плату), на которой и расположен соединительный разъем. Соединительные разъемы бывают 2-х типов: для коаксиального кабеля (внешне напоминает разъем телевизионной антенны) и для витой пары (внешне похож на телефонный разъем).

Коаксиальный кабель представляет собой одножильный провод с медной оплеткой (внешне похож на антенный телевизионный кабель). Длина сегмента сети для этого кабеля не может превышать 180 м, а скорость обмена информации ограничивается 10 Мбит/с.

При этом не требуется никакого активного дополнительного оборудования. Но, если длина сети будет превышать 180 м. то придется устанавливать дополнительные устройства (сетевые повторители - репитеры) через каждые 180 м. На сегодняшний день это самый дешевый носитель. Однако данная дешевизна обманчива. Дело в том, что

сеть, построенная на коаксиальном кабеле, требует жестких правил подключения компьютеров в электрическую сеть. Правило первое: все компьютеры должны быть заземлены. Правило второе: все компьютеры должны питаться от одной фазы (рис.1).

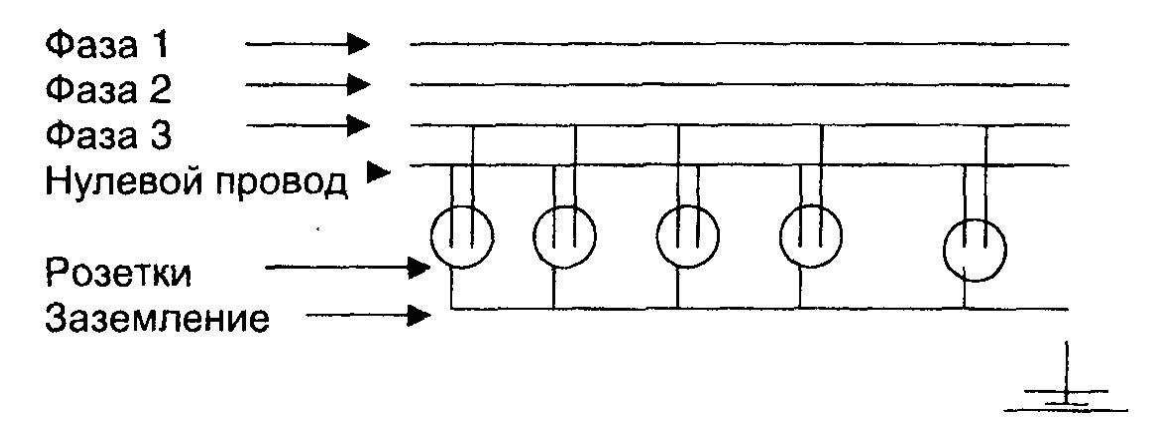

Рис.1. Схема электрического питания компьютеров локальной сети, построенной на коаксиальном кабеле

Монтаж заземления можно сделать силами АТП, что потребует незначительных дополнительных затрат, а обеспечить питание всех компьютеров от единой фазы гораздо сложнее, поскольку они могут находиться в различных зданиях. Если одно из вышеупомянутых правил не соблюдено, то нет никакой гарантии стабильности работы сети. Из-за блуждающих токов возможны: потеря и искажение данных, выход из строя сетевых и даже материнских плат компьютеров, опасность поражения электрическим током персонала. Монтаж локальной сети на коаксиальном кабеле можно выполнить силами предприятия, а для проверки и запуска лучше пригласить специалистов из специализированной фирмы.

Данный вид носителя в настоящее время широко не применяется и используется чаще в том случае, когда с минимальными затратами нужно объединить в сеть небольшое число компьютеров в мелкой или средней транспортной компании.

Витая пара представляет собой многожильный провод в общей пластиковой оболочке. Длина сегмента сети для этого кабеля не может превышать 100 м, а скорость обмена информации доходит до 100 Мбит/с (в 10 раз больше, чем по коаксиальному кабелю). При этом для стыковки компьютеров в небольших сетях требуются дополнительные устройства сопряжения - сетевые концентраторы (их еще называют «хабы» от английского hub). К одному концентратору может быть подключено, как правило, 4, 8, 16, 24 компьютера. Таким образом, при наличии 1-го устройства сопряжения максимальное расстояние между компьютерами не превысит 200 м. Сети, построенные на витой паре, менее зависимы от прихоти электрического питания компьютеров, более электробезопасны, быстры и надежны. Однако за надежность надо платить. Сеть на витой паре будет стоить дороже коаксиальной в 3...6 раз (в зависимости от длины сегментов и конфигурации сети). Витая пара, несмотря на более высокую стоимость, постепенно вытесняет коаксиальный кабель, это гарантия стабильности и надежности работы сети.

Оптическое волокно - принципиально другой тип носителя информации, обеспечивающий сверхбыструю передачу данных. Длина сегмента сети для этого кабеля может достигать 2-х километров, а скорость обмена информации доходит до 1 Гбит/с. При этом для стыковки компьютеров требуются дополнительные устройства сопряжения оптических и электрических устройств. Локальная сеть, построенная на кабеле из

оптического волокна, будет самой быстрой и надежной, но ее цена примерно в 10 раз превысит цену сети на базе витой пары. Основные затраты здесь придутся на коммутационные устройства. Конечно, строить всю сеть на данном носителе не целесообразно, но применение оптического волокна во многих случаях вполне оправдано. Например, склад предприятия удален от административного здания на 600...800 м, диспетчерский пункт находится в 2-х километрах от АТП. В обоих случаях сегмент сети, расположенный между зданиями, может быть выполнен на оптическом волокне. Следует отметить, что такой кабель не окисляется и не боится сырости (может быть проложен в подземных магистралях).

ЛВС допускают комбинацию передающих сред.

#### Классификация вычислительных сетей

В зависимости от территориального расположения абонентских систем вычислительных сети можно разделить на три основных класса:

- − глобальные сети;
- − региональные сети;
- − локальные сети.

Глобальная вычислительная сеть объединяет абонентов, расположенных в различных странах, на различных континентах . Взаимодействие между абонентами такой сети может осуществляться на базе телефонных линий связи, радиосвязи и систем спутниковой связи.

Региональная вычислительная сеть связывает абонентов, расположенных на значительном расстоянии друг от друга. Она может включать абонентов внутри большого города, экономического региона, отдельной страны.

Локальная вычислительная сеть (ЛВС) объединяет абонентов, расположенных в пределах небольшой территории. В настоящее время не существует четких ограничений на территориальный разброс абонентов локальной вычислительной сети. Обычно, такая сеть привязана к конкретному объекту и имеет протяженность не более 1- 2 км .

#### Аппаратные средства ЛВС

Технические устройства, выполняющие функции сопряжения ЭВМ с каналами связи, называются сетевыми адаптерами. В частности, сетевые адаптеры используются в ЛВС, которые преобразуют параллельный сигнал в последовательность бит для передачи по коаксиальному кабелю или витой паре.

Для передачи цифровой информации на дальние расстояния поток бит необходимо преобразовать в аналоговый сигнал, а при приеме информации из канала связи (телефонной линии) выполнить обратное действие — преобразовать аналоговый сигнал в поток бит. Т акие преобразования выполняет специальное устройство модем.

При построении ряда вычислительных сетей стараются сэкономить на каналах связи, коммутируя несколько внутренних каналов связи на один внешний. Для выполнения функций коммутации используются концентраторы - устройства, коммутирующие несколько каналов связи на один путем частотного разделения.

В ЛВС для увеличения протяженности сети используются повторители - устройства, обеспечивающие сохранение формы и амплитуды сигнала при передаче его на большее, чем предусмотрено данным типом физической передающей среды, расстояние.

#### Характеристики коммуникационной сети

Для оценки качества коммуникационной сети используются следующие характеристики:

- скорость передачи данных по каналу связи измеряется в бит/сек);
- − пропускную способность канала связи (знак/сек);
- − достоверность передачи информации (отношение количества ошибочно переданных знаков к общему количеству знаков);
- − надежность канала связи и модемов (среднее время безотказной работы).

Взаимодействие между компонентами коммуникационной сети осуществляется по определенным правилам (протоколам), обеспечивающим их совместимость.

#### Архитектура **(**топология**)** ЛВС

Любую компьютерную сеть можно рассматривать как совокупность узлов. Узел любое устройство, непосредственно подключенное к передающей среде сети.

Шина**.** В этом случае компьютеры соединяются последовательно через общий кабель (наподобие лампочек на елочной гирлянде - рис.2). На концы кабеля ставятся специальные «заглушки» (терминаторы).

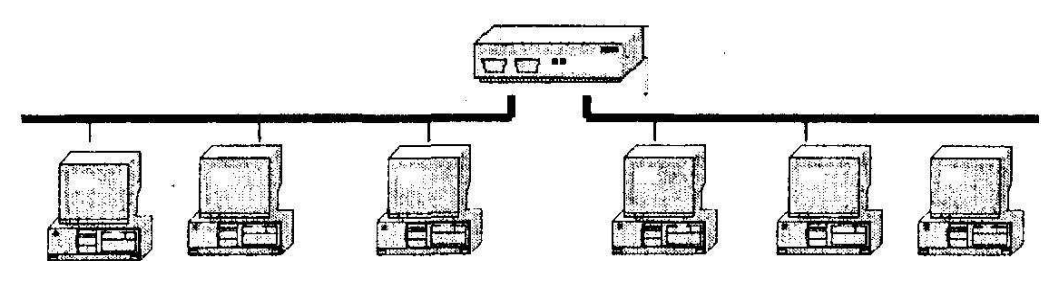

Рис.2. Сеть типа «шина»

При такой конфигурации сети будут минимальные затраты на кабель и монтажные работы. Однако данная топология сети имеет один существенный недостаток - эффект елочной гирлянды (если кабель обрывается в одном месте, нарушается работа всей сети).

Кольцо**.** В этом случае компьютеры также объединяются последовательно, но отпадает необходимость в терминаторах, так как кабель замкнут (рис.3).

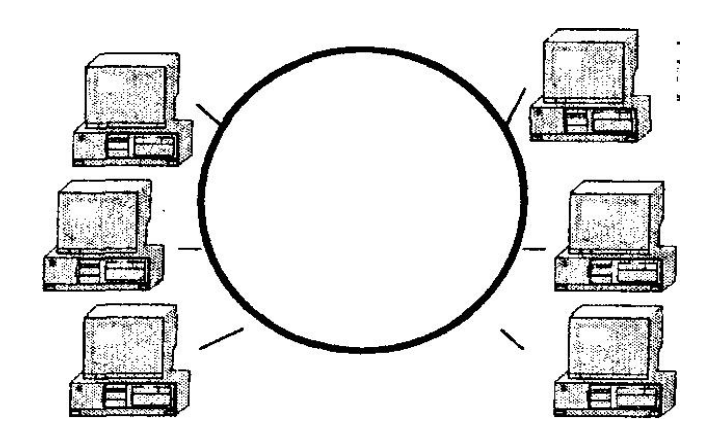

Рис.3. Сеть типа «кольцо»

При такой топологии разрыв кабеля также приводит к остановке всей сети.

Звезда**.** При такой топологии сети расход кабеля значительно выше, чем в 2-х предыдущих вариантах (иногда в десятки раз), поскольку каждый компьютер соединяется с устройством сопряжения отдельным кабелем (рис.4).

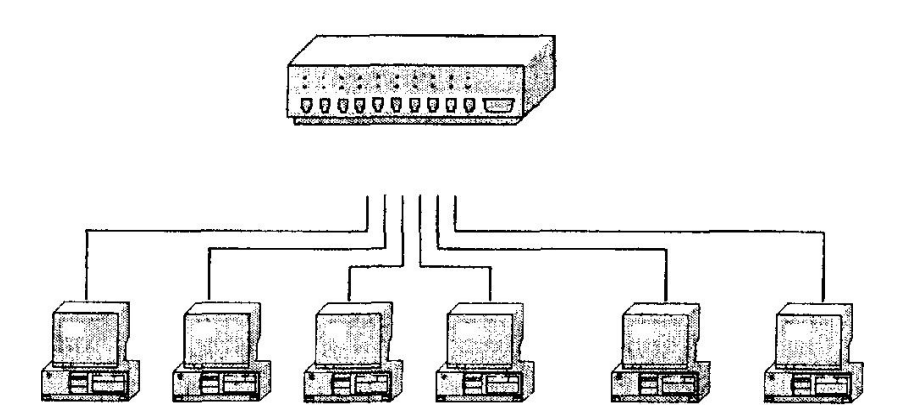

Рис.4. Сеть типа «звезда»

Однако это обеспечивает большую надежность, поскольку обрыв одного звена приводит к нарушению обмена информацией только с одним компьютером. При работе с данными на первое место всегда ставится надежность, поэтому такая конфигурация достаточно популярна, несмотря на большие затраты. Здесь следует учитывать, что в ряде случаев передача данных между персональными компьютерами имеет нерегулярный характер, так как производится в основном по запросам пользователей. Длительное время персональные компьютеры (ПК) могут не обращаться к сети или работать автономно, а затем послать или запросить откуда-нибудь длинный файл или документ. Поэтому в ряде случаев становится неэффективным использование низкоскоростных каналов (например, телефонных) в условиях АТП. Файл может перекачиваться несколько минут, при этом пользователь перед своим экраном будет ждать, что серьезно отразится на эффективности перевозочного процесса.

Поэтому специально для межкомпьютерных коммуникаций был разработан тип сети, для передачи данных в которой используется общий, один на всех, высокоскоростной кабель. Не вдаваясь в технические подробности, работу такой сети можно представить следующим образом: каждый компьютер в сети всегда следит за общим каналом. Если текущая передача адресована ему, он ее принимает. Если ПК должен что-то передать, то, когда канал освободится, он начинает передачу. Если получилось, что другой

компьютер тоже занимает общий канал одновременно с этим ПК, то оба обнаруживают столкновение попыток и через очень небольшое время (каждый свое) снова попытаются передавать данные, пока один из них не опередит другого. Заняв общий канал, используют целиком, на полной его скорости. Данный тип сети называется Ethernet. Такие сети используются внутри одного здания или на небольшой территории, и поэтому называются локальными вычислительными сетями (ЛВС). Ethernet стандартизован на международном уровне; есть и другие виды локальных сетей (например, Token Ring), но стандарт Ethernet завоевал почти весь мировой рынок (в России - больше 90%).

Беспроводным аналогом Ethernet является недавно разработанный и стремительно завоевывающий мировой и российский рынок новый стандарт, называемый Radio - **Ethernet** 

Беспроводная ЛВС предоставляет услуги обычной ЛВС, такой как Ethernet или Token Ring , без ограничений по расстоянию и топологии, накладываемых кабельной инфраструктурой.

Среди отличительных свойств беспроводных технологий наиболее очевидное возможность мобильности. Невозможность подсоединения подвижных (мобильных) объектов является принципиально непреодолимым ограничением чисто кабельных сетей (т.е. сетей, использующих кабели, на сетевых магистралях, для подсоединения абонентов). Это ограничение относится к любому виду коммуникаций, к обычной телефонной и факсимильной связи и к передачам данных.

Связь в беспроводных ЛВС осуществляется без физического соединения клиентского компьютера с кабельной сетью. Таким образом, локальные сети работают на расстояниях в километры и десятки километров. Инфраструктура сети больше не связана с коробами и отверстиями в стенах, она может изменяться в соответствии с потребностями организации.

Беспроводная ЛВС в отличие от витой пары или оптики в качестве среды передачи использует радиоканал. Большинство беспроводных ЛВС используют частотный диапазон 2,4 ГГц, который специально выделен для нелицензируемых радиоустройств. Для повышения помехозащищенности беспроводные сети Cisco AirNet используют технологию передачи радиоволн «с размазанным спектром» (DSSS), позволяющую свести к минимуму вредные воздействия помех от промышленных и природных источников. Безопасность в беспроводных сетях гарантируется применением алгоритма кодирования передаваемых по радиоканалу данных Wired Equivalent Privacy ( WEP ).

Существуют две основные топологии беспроводных сетей: внутренние сети, объединяющие компьютеры в пределах одного здания; внешние сети, объединяющие компьютеры, расположенные в разных зданиях.

Внутренние беспроводные сети в пределах здания могут использоваться вместо традиционных проводных сетей или дополнять их. Как и кабельные аналоги, беспроводные внутренние сети состоят из клиентских адаптеров (PC - card , PCI или ISA) и точек доступа, выполняющих функцию концентраторов.

Для лучшей функциональности и дальности связи точка доступа может быть применена как центральный узел подсети с топологией «звезда» и служить мостом, связывающим беспроводной сегмент с обычной кабельной сетью.

Беспроводной сегмент компьютерной внутренней сети может включать как мобильные компьютеры, так и настольные. С установленным клиентским адаптером пользователь получает возможность свободно перемещаться в пределах здания не теряя связи с компьютерной сетью. Применение беспроводной технологии в настольных компьютерах предоставляет организации гибкость, невозможную в традиционной проводной сети, что и является основной отличительной особенностью автомобильного транспорта. Если рассматривать транспортные средства, оборудованные соответствующими электронными техническими средствами, как удаленные АРМ распределенных вычислительных сетей автотранспортного комплекса, то беспроводные сети идеальны для «быстро растущих» АТП.

#### Управление взаимодействием устройств в сети

Компьютерные сети реализуют распределенную обработку данных. Обработка данных в этом случае распределена между двумя объектами : клиентом и сервером.

Клиент - пользователь компьютерной сети, может сформировать запрос на сервер для чтения файла, поиска информации в базе данных и т. д.

Сервер выполняет запрос, поступивший от клиента. Результаты выполнения запроса передаются клиенту. Сервер обеспечивает хранение данных общего пользования, организует доступ к этим данным и передает данные клиенту.

Клиент обрабатывает полученные данные и представляет результаты обработки в виде, удобном для пользователя. В принципе обработка данных может быть выполнена и на сервере. Такая система называется клиент-сервер.

Архитектура клиент-сервер может использоваться как в одноранговых ЛВС сетях, так и в сети с выделенным сервером.

В одноранговой сети нет единого центра управления взаимодействием рабочих станций и единого устройства для хранения данных. Сетевая операционная система распределена по всем рабочим станциям. Каждая станция сети может выполнять функции как клиента, так и сервера.

Пользователю сети доступны все устройства, подключенные к другим станциям (диски, принтеры). Достоинства одноранговых сетей: низкая стоимость и высокая надежность.

Недостатки одноранговых сетей:

- − зависимость эффективности работы сети от количества станций;
- − сложность управления сетью;
- − сложность обеспечения защиты информации;
- − трудности обновления и изменения программного обеспечения станций.

Наибольшей популярностью пользуются одноранговые сети на базе сетевых операционных систем.

В сети с выделенным сервером один из компьютеров (сервер) выполняет функции хранения данных, предназначенных для использования всеми рабочими станциями, управления взаимодействием между рабочими станциями и ряд сервисных функций. На нем устанавливается сетевая операционная система и внешние устройства общего пользования (жесткие диски, принтеры и модемы). Сетевая ОС позволяет разграничить права доступа отдельных пользователей к ресурсам сети. Например, некоторым людям может быть запрещен доступ к обновлению системной информации сети, некоторым - к чтению каких-то файлов и т.п. Зашита сети - непременное условие ее работоспособности. так как неопытный пользователь может мгновенно загубить всю информацию на сервере.

Взаимодействие между рабочими станциями в сети, как правило, осуществляется через сервер. Топологическая модель, как правило, «звезда».

Достоинства сети с выделенным сервером:

- надежная система защиты информации;
- высокое быстродействие;
- отсутствие ограничений на число рабочих станций;
- простота управления.

Недостатки сети:

- высокая стоимость из-за выделения одного компьютера под сервер;
- зависимость быстродействия и надежности сети от сервера;
- меньшая гибкость по сравнению с одноранговой сетью.

Сети с выделенным сервером являются наиболее распространенными пользователей компьютерных сетей. Сетевые операционные системы для таких сетей -Windows NT Server, Windows 2003 Server, Unix.

Взаимодействие компьютеров в сети реализовано с помощью протокола. Протокол набор правил, определяющий взаимодействие узлов двух одноименных уровней ЛВС.

Функции протоколов реализуются в драйверах (управляющих программах) для различных вычислительных сетей.

#### Объединение ЛВС

Необходимость расширения существующей сети, выхода на определенные информационные ресурсы может потребовать подключения ЛВС к сетям более высокого УРОВНЯ.

Способы объединения ЛВС:

Мост - устройство, соединяющее две сети, использующие одинаковые методы передачи данных. Сети, которые объединяет мост, должны иметь одинаковые сетевые уровни взаимодействия открытых систем.

Для сети персональных компьютеров мост - отдельная ЭВМ со специальным программным обеспечением и дополнительной аппаратурой.

Маршрутизатор (роутер) - устройство, соединяющее сети разного типа, но использующее одну операционную систему.

Шлюз - устройство, позволяющее организовать обмен данными между двумя сетями, использующими различные протоколы взаимодействия. Он не зависит от используемой передающей среды.

#### Принципы сетевой безопасности

В настоящее время, по мере объединения и укрупнения локальных сетей, их выхода в глобальную сеть Internet, проблема безопасности выходит на лидирующие позиции. Следует обратить внимание на организационные и программно-технические аспекты сетевой безопасности.

Основные организационные аспекты сетевой безопасности :

- − использование лицензионных программных продуктов;
- − четкое разделение прав доступа к сетевым ресурсам и информации;
- − использование свежих антивирусных пакетов;
- − защита сетевых узлов от несанкционированного доступа на физическом и программном уровне;
- − обучение персонала технологии работы в сети и на ПК. Основные программно - технические аспекты сетевой безопасности:
- − своевременное обновление (upgrade) компьютерной техники;
- − использование специальных фильтров и источников бесперебойного питания - UPS (uninterruptable power supply);
- дублирование носителей информации, резервное копирование информации;
- − своевременное обновление программного обеспечения.

#### Сетевые программные средства

Классификация программных средств:

- − Сетевые операционные системы;
- − Сетевые пакеты прикладных программ.

ППП выпускаются производителями ПО, как правило, в двух вариантах - локальном и сетевом.

В отличие от сетевых ОС, сетевые ППП обеспечивают доступ к ним с любой рабочей станции. Сетевой ППП обычно устанавливается на сервере и обеспечивает обработку запросов с рабочих мест и пересылать на последние результаты обработки (например, СУБД, технология «клиент-сервер») Некоторые ППП могут запускаться на рабочей станции с сервера и работать в качестве локальных (например, сетевые антивирусные пакеты). Практически все специализированные ППП выпускаются в сетевом варианте с установкой на сервер («Кредо», «1С Бухгалтерия» и др.).

#### Вопросы для самоконтроля

- 1. Назовите основные элементы структуры компьютерной сети.
- 2. Что такое технология "клиент-сервер".
- 3. Достоинства и недостатки одноранговой сети и сети с выделенным сервером.
- 4. Назовите основные характеристики компьютерных сетей.

## Тема 2.2. Технология Internet.

С точки зрения пользователя, современная Сеть Internet представляет собой совокупность крупных узлов, объединенных между собой каналами связи.

Узел - мощный сервер (хост - компьютер), работающий чаще всего под управлением сетевой ОС UNIX. Управляет узлом (подсетью узлов) - организация - провайдер, или поставщик услуг Internet. Среди наиболее известных провайдеров России: GlasNet, Релком, Демос, Teleport, Sprint - Россия и др., а за рубежом - CompuServe и America -Online.

Подключение к Internet осуществляется путем заключения договора с провайдером и установкой с ним связи по коммутируемой телефонной линии через модем или выделенному каналу.

Удаленный доступ по коммутируемой телефонной линии значительно дешевле, однако в этом случае для работы в Internet нужно предварительно дозвониться до узла провайдера. Кроме того, этот способ имеет и другие недостатки: сравнительно невысокую скорость обмена информацией и посредственное качество связи.

Прямой доступ по выделенному каналу связи гораздо эффективнее, но и дороже.

#### Протоколы Internet

Следует различать два типа протоколов Internet.

- базовые протоколы, отвечающие за физическую пересылку электронных сообщений любого типа между компьютерами в Internet (IP и TCP);
- отвечающие функционирование - прикладные протоколы, за специализированных служб Internet, в том числе протокол HTTP (передача гипертекстовых сообщений), протокол FTP (передача файлов), протоколы электронной почты и др.

Базовые протоколы обязательны для установки на ПК, часть прикладных протоколов на компьютере, в принципе, может отсутствовать.

#### Адреса

Каждый компьютер, подключенный к Internet, в том числе и узловой сервер, имеет уникальный физический адрес (IP - адрес) из четырех десятичных чисел в диапазоне 0 -255 (четыре байта). Эти числа записываются через точку, например: 193.126.7.29.

В Internet принято ставить в соответствие каждому физическому адресу доменный адрес, который составлен из осмысленных буквенных обозначений, разделенных точкой, например: www.microsoft.com. Такой адрес читается по старшинству элементов справа н алево и состоит из двух частей: «имя\_машины\_(сервера)» «доменное\_имя».

Доменное имя обычно состоит из двух -четырех слов, называемых доменами, причем старший (правый) домен указывает на страну, в которой находится узел, или на тип организации. Например, UK - Великобритания, RU - Россия, DE - Германия и т. д. СОМ - коммерческие компании США (а иногда и других стран), EDU - университеты США и т. д.

Следующий домен обозначает узел (провайдера), иногда в доменном имени появляются младшие домены, указывающие на подсети данного узла. Младшее (левое) слово символического адреса - имя компьютера или сервера данного узла. Так, www.glasnet.ru - это Web-сервер российского узла GlasNet, a ftp.elvis.ru - FTP - сервер российского узла «Элвис+».

Преобразованием символических адресов в понятные компьютеру физические адреса в Internet занимается служба DNS (Domain Name System).

#### Протокол ТСР/IР

В сети Internet предусмотрена технология связи - коммутация пакетов. Основные принципы данной технологии можно изложить следующим образом.

Протокол TCP (Transmission Control Protocol - протокол управления передачей) разбивает исходное сообщение на несколько небольших фрагментов - пакетов. Каждый пакет снабжается заголовком, содержащим служебную информацию (адреса отправителя и получателя, идентификатор сообщения, номер пакета в сообщении и т. п.).

Ответственность за доставку отдельного пакета по заданному адресу несет IPпротокол (Internet Protocol). Пакет попадает на узел провайдера, где специальные программы, пользуясь таблицами маршрутизации, выбирают дальнейший маршрут следования. При этом разные пакеты одного и того же сообщения могут дойти до адресата по разным маршрутам, через разные узлы Internet. Таким образом, передача сообщения в известной мере не зависит от неполадок в отдельных участках сети: при необходимости пакет может быть переправлен обходным путем.

ТСР-модуль адресата собирает поступающие пакеты в исходное сообщение. Недостающие фрагменты сообщения пересылаются повторно.

Время доставки сообщения (время доступа к странице Internet) - от нескольких секунд до нескольких минут и часов. Обусловлено это тем, что длина сообщений, которыми обмениваются компьютеры, меняется от нескольких сотен байт до нескольких мегабайт. Длина одного пакета в сообщении не превышает 1500 байт. Одновременно по каналам связи в Internet следуют, чередуясь друг с другом, тысячи и сотни тысяч пакетов. Таким образом, скорость передачи информации зависит от нагрузки и пропускной способности сети в данный момент.

#### Основные службы Internet

Основными службами в составе современной глобальной Сети являются:

World Wide Web (WWW, «Всемирная паутина») - гипертекстовая информационнопоисковая система в Internet. Блоки данных WWW (Web-страницы) размещаются на отдельных компьютерах (Web-серверах), принадлежащих отдельным организациям или частным лицам. С помощью гипертекстовых ссылок, встроенных в документы WWW, пользователь может переходить от одного документа к другому.

В основе WWW лежит протокол передачи гипертекстовых сообщений HTTP, а сами страницы форматируются с помощью специального гипертекстового языка описания документов HTML (Hypertext Markup Language). Для работы с WWW используются специальные программы-клиенты browsers (браузеры , обозреватели). Наиболее популярны обозреватели Netscape Navigator, Microsoft Internet Explorer, Mozilla Firefox, Opera и др.

WWW и ее программное обеспечение - наиболее мощные и перспективные инструменты Сети. Они обеспечивают пользователям доступ практически ко всем перечисленным ниже ресурсам (FTP, Gopher, WAIS и др.).

Telnet - протокол и программы обслуживания удаленного доступа клиента к серверу. После установления связи, пользователь попадает в среду операционной системы удаленного компьютера и работает с установленными на нем программами так же, как если бы это был собственный компьютер пользователя.

FTP (File Transfer Protocol) - протокол и программы поддержки работы с каталогами и файлами удаленного компьютера. Средства FTP позволяют просматривать каталоги и файлы сервера, переходить из одного каталога в другой, копировать и обновлять файлы.

Gopher - это протокол и программы, обеспечивающие поиск и извлечение информации с помощью многоуровневых меню, справочных книг, индексных ссылок и т. п. Протокол Gopher поддерживается в современных программах - обозревателях.

Archie-серверы - собирают и хранят поисковую информацию о содержимом FTPсерверов на узлах Internet.

WAIS (Wide Area Information Servers) - распределенная информационная система (базы данных и программное обеспечение) обслуживания поиска информации в сетевых БД и библиотеках. В частности, WAIS используется для индексирования неструктурированных документов в Internet и организации поиска в них.

E-mail электронная почта) - основной вид сетевых услуг Internet. С помощью электронной почты обмениваются электронными сообщениями и файлами.

Usenet - распределенный дискуссионный клуб, телеконференции, группы новостей. В отличие от электронной почты, клиент Usenet направляет сообщение группе абонентов (телеконференции). Каждая телеконференция имеет свой адрес и посвящена конкретной теме. В Internet насчитывается свыше 10000 телеконференций .

Internet-телефония - частный случай обмена электронными сообщениями по протоколу TCP/IP. Речь преобразуется в цифровой аудиофайл и передается по сети в виде обычного набора электронных пакетов. Правда, пока единственным достоинством Internet-телефонии, по сравнению с обычным телефоном, является ее необычайная дешевизна (в расчете на минуту разговора). Многие технические проблемы (перегрузка каналов связи, задержки в передаче речи и др.) пока не решены.

#### Ресурсы **Internet**

Ресурсами Internet являются серверы, сайты, страницы, каталоги, файлы.

Для адресации ресурсов Internet используется унифицированный указатель на ресурс (адрес) - URL формата «протокол»://«сервер»/«локальный адрес». В качестве протокола чаще всего указываются http, ftp, gopher. В качестве локального адреса указывают либо путь к странице (для http), либо путь к файлу (для ftp). Например, http://www.sirena.ru/info/job.htm.

Адреса в формате URL явно указываются при навигации в Сети, а также встраиваются в гипертекстовые ссылки Web-страницы.

В целом Web-страницы, сайты и Web-серверы образуют «Всемирную паутину» - WWW.

Web-страница - документ WWW, содержащий текстовую и графическую информацию, а также ссылки на другие документы Internet.

Физически Web-страница чаще всего представляет собой файл, форматированный средствами языка HTML, с расширением НТМ или HTML. Графические объекты в Webстранице - это обычно файлы форматов GIF и JPG.

Следует помнить, что Web-страница, строго говоря, - это частный случай страницы Internet. В качестве последней может выступать, например, каталог FTP.

Web-страница является гипертекстовым документом. Гипертекст - встроенная в текстовый фрагмент или в графический объект документа ссылка на другие документы. Таким образом, гипертекст - способ организации взаимосвязанной информации.

Ссылки в тексте подчеркнуты или выделены цветом, а указатель мыши, подведенный к ссылке, принимает форму кисти руки. В ссылку Web-страницы встраивается невидимый для пользователя адрес документа в формате URL.

Для перехода к документу, на который указывает ссылка, достаточно щелкнуть на ней левой кнопкой мыши. Группа Web-страниц образует сайт.

Сайт («site» - участок) - совокупность Web-страниц, принадлежащая частному лицу или организации и размещенная на каком-либо Web-сервере. На одном Web-сервере могут находиться несколько сайтов.

#### Приложение **Windows -** обозреватель **Internet Explorer**

Обозреватель Internet Explorer предназначен для доступа в Internet и обеспечивает:

- − навигацию и поиск информации в Сети;
- − сохранение и печать Web-страниц и файлов;
- − обслуживание электронной почты;
- − интеграцию функций Рабочего стола Windows и операций в Сети.

Основной объект обработки приложения Microsoft Internet Explorer - ресурс сети Internet, например, - Web-страница или каталог FTP. И с этими объектами обычный пользователь проводит стандартные операции:

− открытие и чтение страницы по ее адресу, просмотр каталогов,

- − поиск страниц в Internet по запросу,
- − сохранение и печать страниц, копирование выбранных файлов с серверов Internet на компьютер,
- запуск приложений Outlook Express и Internet News, которые работают соответственно с электронной почтой и группами новостей.

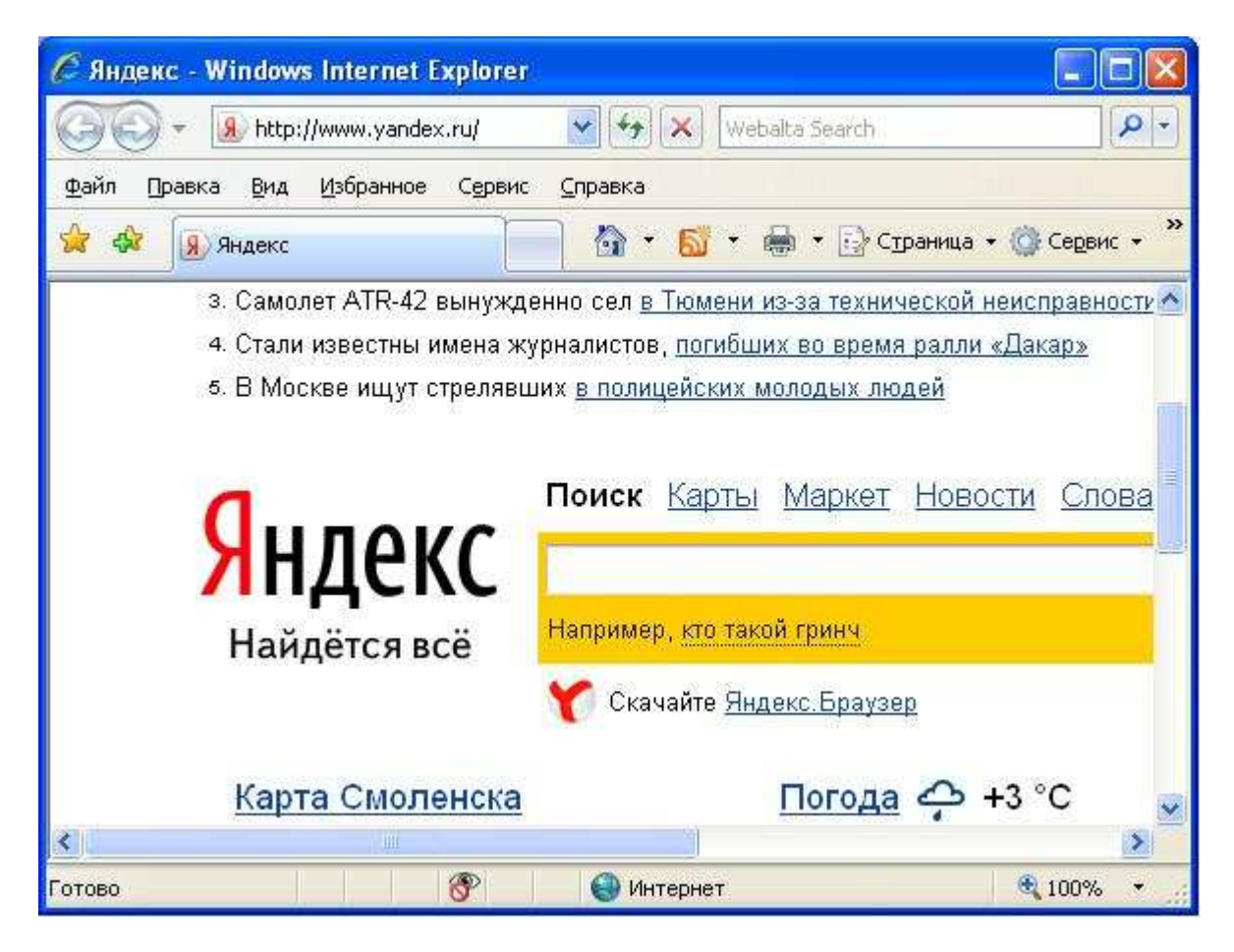

Стандартные элементы окна приложения Internet Explorer:

Поле «Адрес» показывает адрес текущей страницы в формате URL.

Для открытия страницы Internet достаточно набрать ее адрес в заголовке раскрывающегося списка «Адрес». Остальные функции окна обозревателя лишь упрощают переход к той или иной странице.

Существуют три способа перехода к странице Internet:

- явное указание адреса страницы;
- − щелчок на ссылке;
- − щелчок на гиперссылке.

Ссылка - ярлык, содержащий адрес страницы. Ссылки формируются непосредственно в окне Internet Explorer. Гиперссылка - структурный элемент страницы Web.

Для явного указания адреса можно воспользоваться командой «Файл», «Открыть», выбрать адрес из раскрывающегося списка «Адрес», или набрать в поле «Адрес» в формате URL.

Для ускорения перехода на нужную страницу ее адрес можно занести в папку «Избранное» ( Favorites ).

Из вспомогательных операций следует обратить внимание на команды в панели инструментов «Остановить» - прекращение загрузки страницы, «Назад» и «Вперед» перемещение по страницам в обратном и прямом направлении.

Особое внимание следует уделить следующим настройкам обозревателя, вызываемым командой «Сервис», «Свойства обозревателя».

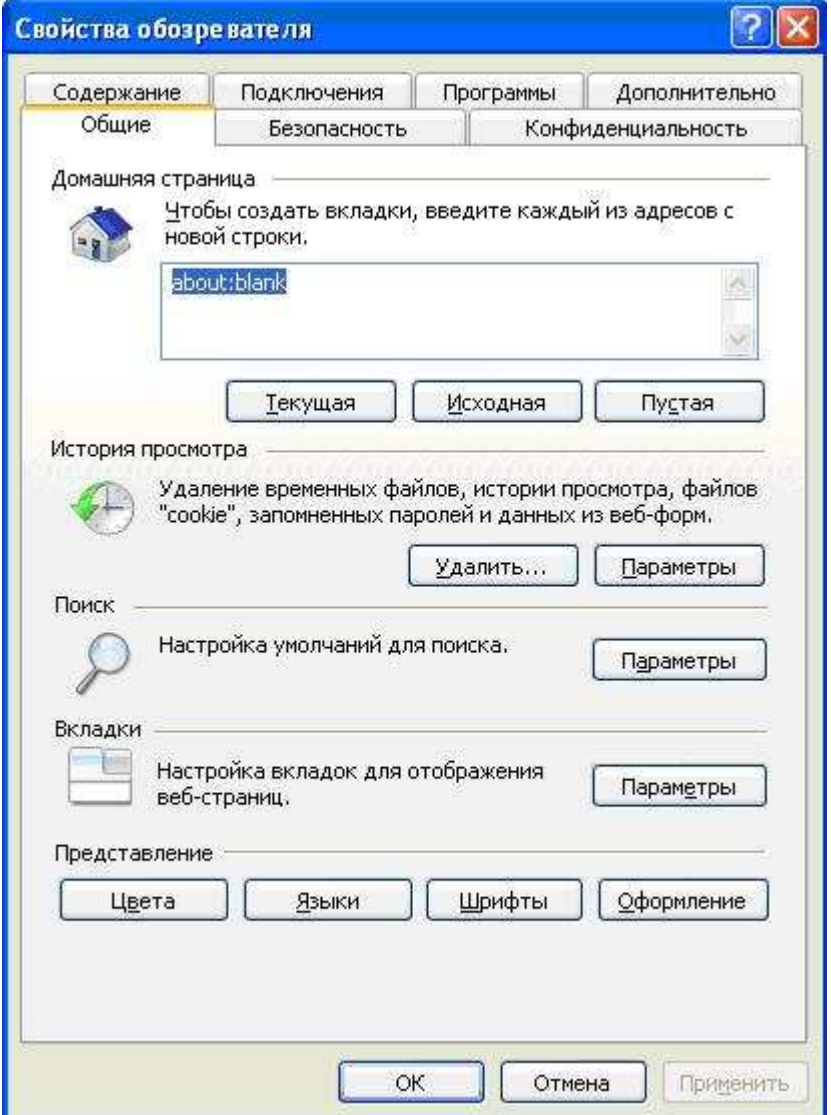

Закладка «Общие» позволяет:

- − указать начальную страницу загрузки обозревателя;
- − удалить содержимое папок с временными файлами обозревателя;
- изменить параметры настройки шрифтов, цветов и т. д.

Вкладка «Безопасность» позволяет изменить параметры безопасности при работе в различных видах сетей.

Вкладка «Дополнительно» дает возможность изменить параметры, в числе прочих настроек, ускорить работу в сети и уменьшить трафик за счет отключения анимации, загрузки рисунков и т. д.

Сохранение текущей страницы осуществляется командой из контекстного меню «Сохранить как» через диалоговое окно обозревателя выбором опции «сохранить на диске» и указанием целевой папки сохранения. Таким же образом осуществляется сохранение по гиперссылке на WEB-странице файлов, которые не могут быть открыты (например, архивные файлы).

Следует обратить внимание на возможность получения зараженного вирусом файла (в основном архивы, исполняемые файлы). При скачивании таких файлов необходимо в обязательном порядке проверять их антивирусным пакетом со свежей антивирусной базой данных.

#### Поиск в Internet

Информация, представленная в Сети является неструктурированной текстовой информацией, поэтому для поиска нужной информации используются службы поиска Internet, в которых используется принцип поиска по ключевым словам.

Под ключевым словом документа понимается последовательность символов (отдельное слово, словосочетание), которая отражает содержание (часть содержания) документа.

Служба поиска - комплекс программ и аппаратных средств, выполняющий следующие функции:

- программный просмотр страниц Сети, выборка ключевых слов И построение базы данных индексов (упорядоченный набор указателей) с ключевыми словами и адресами документов, в которых эти слова обнаружены:
- обработка запроса Web-сервером и передача его поисковой машине;
- просмотр базы данных индексов поисковой машиной с составлением списка ссылок на страницы, релевантные запросу и пересылка его Webсерверу;
- пересылка Web-сервером результатов выполнения запроса на машину клиента.

Популярные поисковые сервера: Yandex.ru, AltaVista.com, Rambler.ru и др.

Многие сайты Internet так же располагают собственными механизмами поиска в пределах сайта.

В основе запросов на поиск и выборку информации лежит аппарат алгебры логики с использование для связки между словами запроса операторов алгебры «ОR» (ИЛИ), «And» (И) и др. Следует, однако, иметь в виду, что поиск в Сети гораздо менее формализован, чем в структурированных базах данных. В каждой поисковой системе

приняты собственные соглашения и ограничения, изложенные в справочной литературе и описаниях поисковых систем.

Эффективность поиска в Сети в значительной мере зависит от опыта и кругозора пользователя. При формировании запроса на поиск следует учитывать особенности лексикона специалистов по данной теме, возможные сочетания терминов и т. д.

#### Электронная почта

Число почтовых программ различных производителей довольно велико. Наиболее распространенными приложениями Windows. предназначенными для работы  $\mathbf{C}$ электронной почтой являются MS Outlook (в составе MS Office), Outlook Express (в составе Internet Explorer), а также Windows-совместимая The Bat фирмы RitLabs.

Поскольку программы электронной почты различных фирм используют практически одну идеологию, рассмотрим типичную модель работы с электронной почтой.

Документ программы (объект обработки, электронное письмо) называется сообщением. Структурными элементами сообщения являются:

- заголовок, содержащий адрес отправителя, дату, адрес получателя и т. д.  $\mathbf{B}$ электронной почте имеет формат Адрес «имя\_пользователя» @ «доменное\_имя»,
- текст письма;
- вложенные (присоединенные) файлы, отправляемые вместе с письмом.

Для организации почтового ящика (E-mail) необходимо зарегистрироваться у провайдера и получить адрес электронной почты. Все входящие и исходящие сообщения накапливаются на сервере провайдера.

Почтовая программа пользователя (клиент) создает у себя четыре папки с именами «Входящие», «Исходящие», «Отправленные» и «Удаленные».

Основными операциями в программе - клиенте являются:

- создание исходящего сообщения (письма);
- доставка почты (обмен с почтовым сервером);
- чтение входящего сообщения.

В папке «Исходящие» накапливаются написанные, но еще не отправленные письма. Командой «Доставить почту» эти сообщения пересылаются на почтовый сервер и удаляются из папки Исходящие, а копии их помещаются в папку «Отправленные». В папку «Входящие» почтовый сервер направляет сообщения на имя пользователя.

Сообщение из любой папки можно поместить в папку «Удаленные», а затем, при необходимости, восстановить,

В разных почтовых клиентах число папок и их названия могут различаться, но смысл их интуитивно понятен.

Окно приложения Outlook Express представлено ниже. В этом окне можно просмотреть списки сообщений из всех четырех папок, а также прочитать любое сообщение.

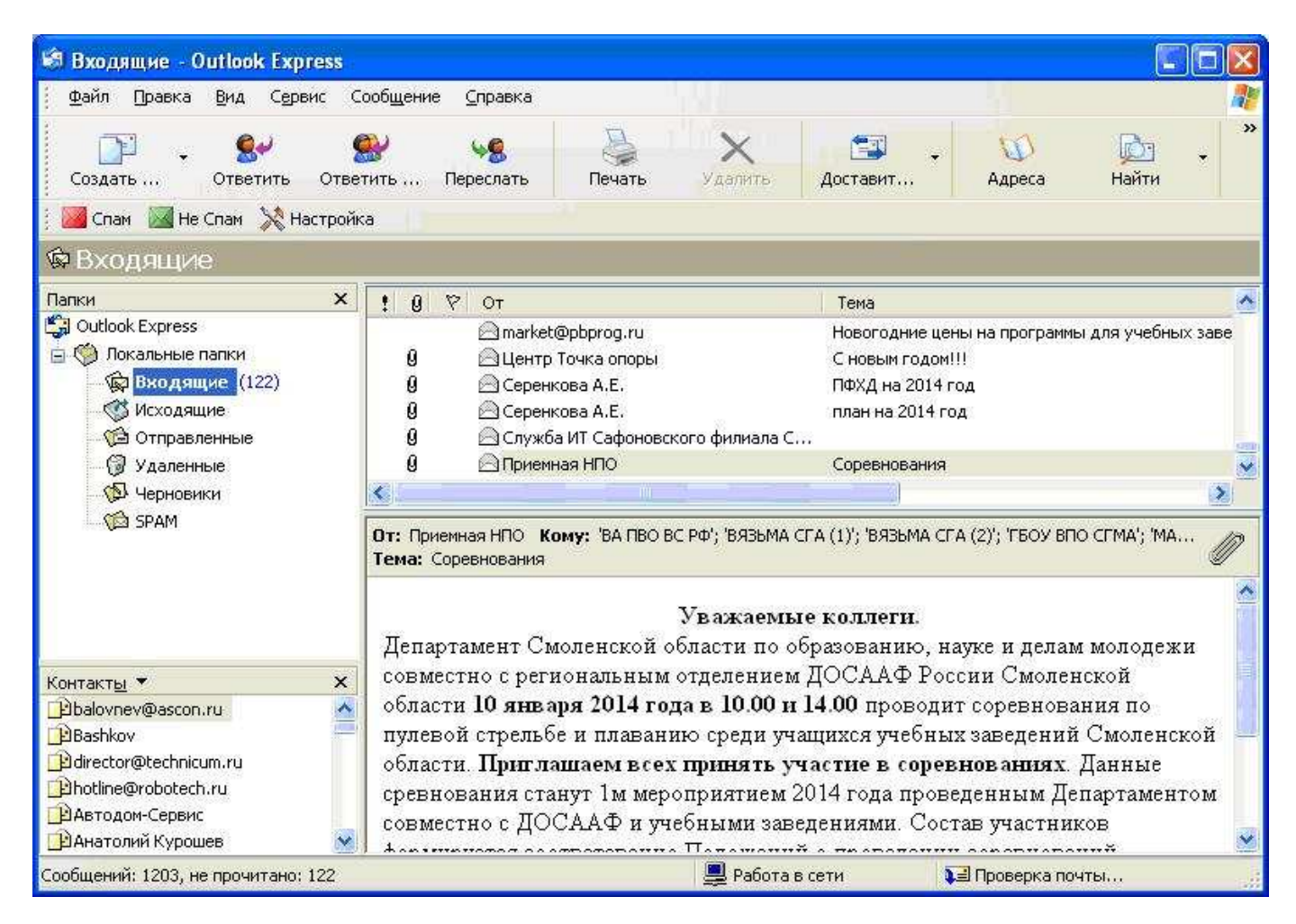

Создание нового сообщения (см. рисунок) осуществляется из меню командой «Файл», «создать», «почтовое сообщение». После заполнения полей «Кому», «Тема», и написания текста, сообщение отправляется адресату нажатием кнопки «Отправить».

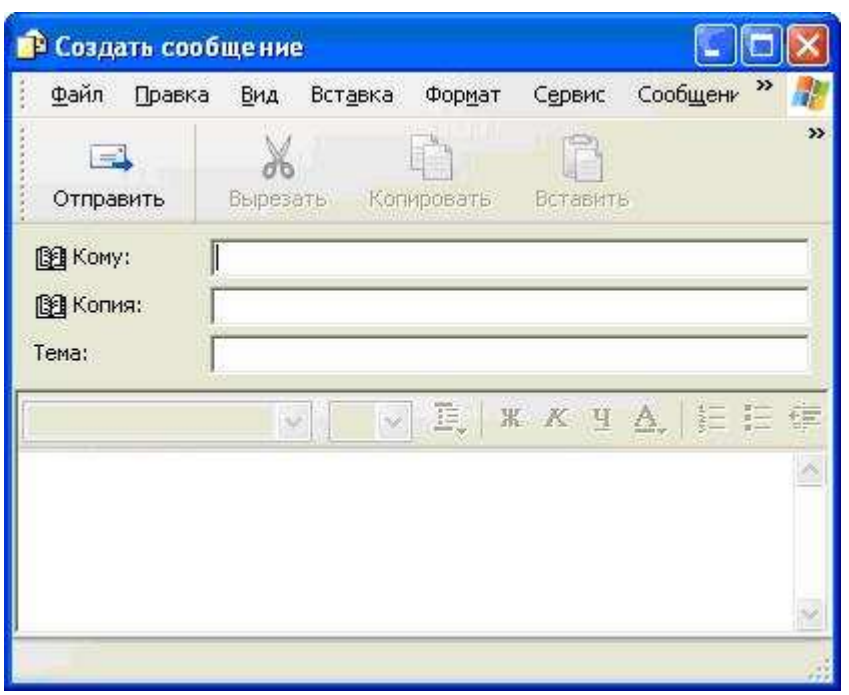

Адресная книга обеспечивает хранение контактных сведений и доступ к ним из других программ. В ней предусмотрено место для хранения всех необходимых сведений адресов электронной почты, домашних и служебных адресов, номеров телефонов и факсов, а также личной информации (дни рождения и памятные даты). В адресной книге можно также хранить ссылки на WEB-страницы. Для сведений, не попадающих в указанные категории, отведен отдельный раздел примечаний.

Открытие адресной книги осуществляется нажатием кнопки «Адреса» на панели инструментов или командой «Адресная книга» в меню «Сервис».

Добавление записей в почтовую книгу осуществляется щелчком правой кнопкой мыши по адресу командой из контекстного меню «Добавить в адресную книгу».

Автоматическое добавление в адресную книгу всех получателей ответов осуществляется после включения опции «Автоматически заносить в адресную книгу получателей, на чьи письма отвечает пользователь» на вкладке «Отправка сообщений» (меню «Сервис», «Параметры»).

Прикрепление к письму файлов осуществляется нажатием на панели инструментов кнопки с изображением скрепки или командой «Вставка», «Вложение файла» .

Чтение входящих сообщений осуществляется из папки «Входящие». Вновь полученные письма в списке сообщений отображаются полужирным шрифтом и помечены значком запечатанного письма. Текст выделенного сообщения отображается в нижней части окна.

Текст поступившего сообщения может быть представлен в разных кодировках : КОИ-8, СР-1251 и т. д. Если вместо текста письма на экране появился нечитаемый текст, необходимо сменить кодировку командой «Вид», «Кодировка».

#### Создание **WEB-**страниц

HTML-программирование - разметка различных объектов определенными дескрипторами (тегами). С помощью дескрипторов браузер "видит" эти объекты и выводит их на экран пользователя.

Средства создания Web-страниц :

- − Встроенный редактор Web-страниц в MS Word (меню «Файл», «Создать», закладка «Web-страницы»).
- − FRONT PAGE это мощный редактор, предоставляющий полный набор инструментов для создания, поддержки и публикации Web-узлов в Internet.
- − HOME SITE своими функциональными возможностями не сильно отличается от Front Page. HS так же поддерживает работу в режиме WYSIWYG, можно легко просматривать страницу, не загружая браузер. Особенность HS-a - возможность регулировать работу программы, определив ее установки.

Создание HTML-документов в текстовом процессоре Word осуществляется с помощью пункта меню «Файл», «Создать», «Web-страницы».

При заполнении шаблона информацией слова шаблона (например, «Вставьте заголовок», «Введите текст») стираются. Слова, выделенные синим цветом, являются гиперссылками, они позволяют переходить сразу к указанным подразделам документа.

В документ можно вставить «бегущую строку», графический объект, гиперссылку. Размеры бегущей строки можно менять, как и размеры любого объекта Windows. Вставку в документ рисунка из файла можно выполнять тремя способами:

- − командой «Вставка», «Рисунок», «Из файла»;
- − из контекстного меню, открыв пункт «Рисунок»;
- нажав на значок рисунка в левой нижней части окна.

Гиперссылку на текст, находящийся на разрабатываемой странице, можно сделать следующим образом:

- − установить курсор в часть текста, куда надо перейти по гиперссылке;
- − выполнить команду «Вставка», «Закладка», в строке «Имя закладки» ввести сочетание символов (например, Закл 1);
- − перевести курсор в часть текста, где будет гиперссылка и написать название гиперссылки;
- − выделите название гиперссылки;
- − выполнить команду «Вставка», «Гиперссылка»;
- − кнопкой «Обзор» возле поля «Имя объекта в документе» и выбрать имя закладки;

Вставка в документ "бегущей строки":

вставить пустую строку между заголовком и подзаголовком страницы,

- − нажать кнопку «Бегущая строка» на панели инструментов «Webкомпоненты»;
- − настроить параметры "бегущей строки" («Формат», «Шрифт». Чтобы увидеть результаты форматирования текста, выйдите из режима редактирования).

В обозревателях не поддерживающих бегущие строки, текст будет отображаться, однако эффект бегущего текста будет отсутствовать.

Просмотр HTML-документа осуществляется командой «Файл», «Просмотр Webстраницы».

#### Вопросы для самоконтроля

- 1. Организация адресации в Internet.
- 2. Протоколы Internet, их назначение.
- 3. Основные службы Internet.
- 4. Назначение и возможности браузера Internet Explorer.
- 5. Типовой интерфейс программы электронной почты
- 6. Организация поиска в Сети

## Тема 2.3. Информационные справочные системы.

Информационные справочные системы - это большие массивы данных, снабженные каким-либо аппаратом поиска.

В последнее время отмечается бурное развитие компьютерных справочных правовых систем (СПС) в России. Эти системы представляют собой удобный и эффективный инструмент работы с огромным массивом законодательной информации (десятки и сотни тысяч документов). Эффективно работать с таким объемом предоставленной традиционном виде совершенно информации,  $\mathsf{B}$ нереально. Необходимо отметить, **4TO** тексты нормативных документов, включенные  $\overline{B}$ информационные базы СПС, не являются объектом авторских прав и поэтому не могут быть предметом продажи. Приобретая правовую систему, потребитель платит за инструмент хранения, поиска и анализа необходимой ему информации, а также за сервис и услуги по обработке и передаче новых документов.

На рынке СПС представлены, в основном, 2 вида систем:

- профессиональные системы, различные по своему наполнению. Основное назначение таких систем - обеспечение доступа к актуальной информации пользователей с различными финансовыми возможностями. Информация в системах подобного рода обновляется один раз в неделю или ежедневно:
- системы для индивидуального пользования (ежемесячные издания на компакт-дисках), доступные по цене широкой аудитории и позволяющие обращаться к правовой информации по мере необходимости

По оценкам Экспертно-аналитического центра "СК Пресс", около 80% рынка корпоративных систем приходится на СПС "КонсультантПлюс", "Гарант" и "Кодекс". Для московского региона примерное соотношение этих систем - 50, 30, 20% соответственно Лидерами в области CD-продукции считаются компакт-диски "Ваше право" (ИСТ) и "Энциклопедия российского права" (АРБТ).

Программная оболочка систем «Гарант» и «Кодекс» разработана фирмой "1С". В продуктах "1С:Гарант" и "1С: Кодекс" основная нормативная база подготовлена партнерами и дополнена фирмой "1С" двумя специальными разделами; "Бухгалтерский учет и отчетность в "1С:Бухгалтерии" и "Клуб пользователей "1С:Бухгалтерии" в "Финансовой газете". В различных режимах бухгалтерской системы может по контексту вызываться правовая справка.

Фирма АРБТ на рынке правовых систем представлена базами "Энциклопедия российского права (Проф)", "Банковское право", а также СD "Энциклопедия российского права" и "Правовед".

Компания "Гарант-Сервис" выпускает СПС "Гарант", которая состоит из больших и малых правовых баз. Большие базы. "Законодательство России", "Московское законодательство", "Банковское законодательство", "Таможенное законодательство", "Жилищное законодательство", "Землепользование. Недропользование. Природоохрана", право", "Международное право (Россия-СНГ)", "Уголовное "Международное И административное право", "Суд и Арбитраж", "Комментарии к законодательству".

"Проекты законов". Малые базы: "Налоги, бухучет, предпринимательство", "Формы правовых документов", "Вопросы и ответы по налогам и бухучету", "Архивы Гаранта". Существуют также базы по законодательству 41 субъекта РФ.

Согласно принятой в "Гарант-Сервис" форме обслуживания, базы поставляются клиентам и сопровождаются в составе комплектов. Пользователь сам определяет, какие именно базы войдут в приобретаемый комплект.

Разработчик определяет только количество баз, входящих в каждый комплект.

Дополнительно бесплатно прилагается база "Архивы Гаранта" (около 7 тыс документов).

Фирма "ИСТ" (Информационные системы и технологии) предлагает пользователям систему "Юрисконсульт" и компакт-диск (CD) "Ваше право".

Фирма "КонсультантПлюс" в числе своей продукции выпускает следующие БД: «КонсультантПлюс:Проф», «КонсультантПлюсЭксперт», «КонсультантПлюс: Российское законодательство» и др.

#### Построение СПС целесообразно рассмотреть на примере системы «Гарант».

Справочная правовая система ГАРАНТ содержит всю основную информацию, необходимую для ежедневной работы. Некоторые специализированные информационные блоки не имеют на сегодняшний день аналогов в других СПС. Часто в процессе работы возникает ситуация, когда для принятия правильного решения недостаточно использовать только правовые документы. Это тоже предусмотрено в системе, где помимо полной подборки правовых документов широко представлены экономическая информация, а также материалы консультационного характера В системе "Гарант" все документы проходят предварительную обработку для составления новых редакций, всех измененных документов и снабжения документов полной справочной информацией непосредственно о самом документе Кроме того, тексты документов снабжаются подробными юридическими комментариями, разъясняющими применение правовых норм.

Так как все документы в системе представлены с учетом последних изменений и поправок, то пользователь застрахован от использования по ошибке старой редакции документа. Однако при необходимости всегда можно ознакомиться с любой из предыдущих его редакций Юридические комментарии предупреждают пользователя об особенностях применения того или иного нормативного акта и подсказывают, как правильно действовать в такой ситуации.

Часто при обращении к справочной правовой системе пользователю известна только рассматриваемая проблема, а информации о формальных реквизитах документа нет. В таких случаях без мощной системы поиска по ситуации найти нужную норму права практически невозможно В системе ГАРАНТ эту задачу решает двухуровневый словарь ключевых слов ("Энциклопедия ситуаций") Пользователь получает конкретные фрагменты документов, соответствующие запросу В системе реализовано полноценное единое информационное пространство. Оно обеспечивает пользователю следующие возможности: межбазовые гипертекстовые ссыпки;

- − единый список результатов поиска, поиск по всему информационному банку из единой карточки запроса;
- − единый классификатор;
- − единая "Энциклопедия ситуаций".

В системе реализована полная интеграция регионального и федерального законодательства Это создает дополнительное удобство для пользователя и обеспечивает комплексность и полноту информации и позволяет проследить за тем, как рассматриваемая проблема регулируется на федеральном и региональном уровнях. Принцип формирования информационного банка дает пользователю возможность получить полную подборку документов только по интересующим отраслям права. Для этого информационный банк системы формируется из тематических блоков, из которых пользователь сам, в соответствии со своими потребностями, конструирует свой информационный комплект Это сокращает расходы на покупку и обслуживание справочной правовой системы.

Информационно-справочная система «Кодекс» (ЗАО "Информационная компания "Кодекс").

Раздел системы «Строительство автомобильных дорог» объединяет более 500 нормативно-технических документов, принятых различными органами государственной власти Российской Федерации, а также, действующие в настоящее время, акты министерств и ведомств бывшего СССР, регламентирующие основные вопросы проектирования, строительства и содержания автомобильных дорог России.

Основное содержание раздела составляют нормативно технические документы Госстандарта и Госстроя России, а также, действующие в настоящее время, акты Федеральной дорожной службы России, Министерства транспортного строительства СССР, Министерства автомобильного транспорта РСФСР, Министерства автомобильных дорог РСФСР, Министерства путей сообщения СССР, Госстандарта, Госстроя (Минстроя) и Госплана СССР. Для облегчения работы с разнообразными ГОСТами, СНиПами, СН, СП, РСНами, ВСНами, составляющими ядро раздела, в его основу положен классификатор. Классификатор освещает наиболее важные вопросы, возникающие в процессе выполнения основных производственных циклов строительства автодорог.

В разделе представлено шесть тематик:

1. Проектирование и строительство автомобильных дорог. Проектирование и строительство искусственных сооружений на автодорогах.

Основные положения по расчету, проектированию и производству работ, правила приемки, методы контроля и испытаний.

Порядок согласования, экспертизы и утверждения проектов. Виды, содержание и оформление проектно-сметной документации.

Классификация, нагрузки и воздействия, геометрические параметры и технические требования к автомобильным дорогам, их элементам и сооружениям

2. Изыскания для проектирования автомобильных дорог и сооружений на них.

Состав, общие требования и порядок проведения инженерных изысканий, предпроектных и проектных работ для строительства автомобильных дорог и искусственных сооружений на них.

Приборы и инструменты для инженерно-геологических, геофизических, инженерногеодезических и других видов изысканий для строительства Классификация, общие требования, технические условия.

3. Земляное полотно.

Классификация, общие требования к грунтам, земляным сооружениям автомобильных дорог Нормы проектирования и сооружения, технические условия, правила приемки, методы контроля и испытаний.

4. Дорожная одежда.

Классификация, общие требования к дорожной одежде автомобильных дорог. Нормы проектирования и сооружения, материалы, технические условия, правила приемки, методы контроля и испытаний.

5. Реконструкция, ремонт и содержание автомобильных дорог.

Общие правила технического обслуживания, обследования, ремонта и содержания автомобильных дорог, их сооружений и элементов.

Технические условия, правила приемки, методы контроля и испытаний Виды, содержание и оформление ремонтно-эксплуатационной документации.

6. Дорожная техника.

Общие требования к дорожной технике, применяемой в процессе строительства, ремонта и содержания автомобильных дорог.

Основные параметры, технические требования и условия, правила приемки и технического обслуживания, методы контроля и испытаний.

Достоинства раздела "Строительство автомобильных дорог" :

В разделе представлен полный набор документов, необходимых при проектировании и строительстве автодорог.

В раздел включены редкие нормативные документы, например, ВСНы Минавтодора РСФСР: ВСН 24-88 Технические правила ремонта и содержания автомобильных дорог ВСН 7-89 Указания по строительству, ремонту и содержанию гравийных покрытий, ВСН 19-89 Правила приемки работ при строительстве и ремонте автомобильных дорог ВСН 20-87 Инструкция по борьбе с зимней скользкостью на автомобильных дорогах и ряд других.

Все документы данного раздела представлены последней (актуальной) редакцией.

### Вопросы для самоконтроля

- 1. Назовите виды информационных систем, их назначение отличия.
- 2. Опишите типовую структуру справочно-правовой системы.
- 3. Методика поиска информации в системе по реквизитам.